## ИССЛЕДОВАНИЕ ДИНАМИКИ ДИСКРЕТНО-НЕПРЕРЫВНЫХ СИСТЕМ С ИСПОЛЬЗОВАНИЕМ АППАРАТА «MAX-PLUS» АЛГЕБРА

Антикуз А.Г., СУА-07мн Руководитель к.т.н., доц. Бессараб В.И.

Теория дискретно-непрерывных систем (ДНС) - это область изучения современной теории управления. С формальной точки зрения, дискретнонепрерывные системы не могут быть представлены как динамические системы, описанные в пространстве состояний. Природа ДНС, управляемых событиями, заставляет искать новые математические подходы к моделированию и анализу, так как дифференциальные уравнения, применяемые для описания систем во временной области, не могут обеспечивать адекватное отображение процессов.

В этой связи исследование ДНС является актуальной научной задачей. В данной работе рассмотрен метод анализа ДНС автоматического управления с использованием аппарата Max-plus алгебры.

Как правило, дискретно-непрерывные динамические процессы состоят из параллельно происходящих и требующих координирования элементарных процессов. Их синхронизацию, и таким образом, полную картину поведения удобно описать при помощи уравнений Max-plus алгебры. Алгебраическое представление делает возможным системный анализ и образует необходимый базис для синтеза систем управления такими объектами.

Серьезным подспорьем для исследований в данной области является факт появления специализированного тулбокса для инструментальной системы Matlab<sup>®</sup> [1] ,[3]. Тулбокс содержит все основные вычислительные функции Max-plus алгебры для анализа и синтеза ДНС. Все функции тулбокса представлены в виде m-файлов в синтаксисе Matlab и являются открытыми для пользователей. Также допускается включение дополнительных функций пользователя написанных в соответствии с правилами Matlab.

Особенности описания ДНС с помощью аппарата Max-plus алгебры удобно проиллюстрировать на следующем примере [2], [4]. Пусть имеется замкнутая сеть железных дорог. Необходимо разработать расписание, в соответствии с которым поезда будут двигаться по этой сети. В нашей модели поезда, достигая конечной станции, меняют направление на противоположное. На каждой линии, в обоих направлениях, располагается фиксированное число поездов, которые возвращаются с обеих конечных станций в противоположных направлениях. Время пути между станциями задано.

Полагаем, что у нас нет расписания. Очень простая установка для поездов: высадив и подобрав пассажиров на станциях, сразу продолжать движение. Это не очень реалистично, так как поезда задерживаются на станциях на некоторое время, чтобы подождать другие поезда и поменяться местами. Сейчас отбросим реальные помехи на каждой станции.

Железнодорожная система состоит из двух железнодорожных станций,  $S_1$ и  $S_2$ , которые связаны железнодорожной системой, как обозначено на рисунке 1. Предположим, что есть четыре поезда (два на каждой станции), и они оставляют станции во время 0, один по каждому направлению. Они достигают другую (или ту же самую) станцию после определенного времени, которое обозначено на рисунке. Прибывающие поезда на станции должны ждать друг друга, для того, чтобы позволить пассажирам поменять поезда.

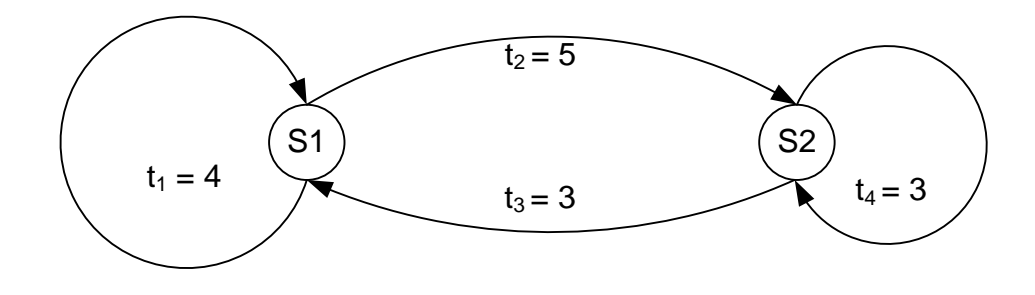

Рисунок 1 – Граф железнодорожной системы

Информация о последовательности движения поездов и длительности маршрутов показана на рисунке 2. На данном рисунке операции представлены в виде упорядоченных пар в виде  $(P_i, S_j)$ , означающих, что поезд  $P_i$  отправляется со станции S*<sup>j</sup>* . Дуги представляют собой приоритетные переходы между маршрутами.

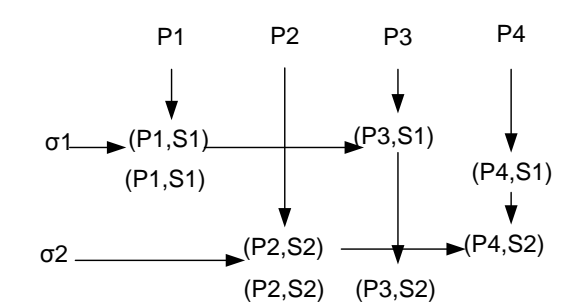

Рисунок 2 – Последовательность и длительность перемещений на железнодорожных станциях

Перепишем систему уравнений, используя обозначения Max-plus алгебры.

$$
x_1(k + 1) = 2x_1(k) \oplus 5x_2(k);
$$
  
\n
$$
x_2(k + 1) = 3x_3(k) \oplus 3x_4(k);
$$
  
\n
$$
x_3(k + 1) = x_1(k);
$$
  
\n
$$
x_4(k) = x_2(k),
$$

$$
(1)
$$

или в матричном виде:

$$
\mathbf{x}(k+1) = \mathbf{A}\mathbf{x}(k) + \mathbf{B}\mathbf{u}(k+1)
$$

$$
= \begin{bmatrix} 2 & 5 & \varepsilon & \varepsilon \\ \varepsilon & \varepsilon & 3 & 3 \\ 1 & \varepsilon & \varepsilon & \varepsilon \\ \varepsilon & 1 & \varepsilon & \varepsilon \end{bmatrix} \mathbf{x}(k) \bigoplus \begin{bmatrix} 0 \\ 0 \\ 0 \\ 0 \end{bmatrix} \mathbf{u}(k+1);
$$

$$
(2)
$$

$$
\mathbf{y}(k) = \mathbf{C}\mathbf{x}(k) = \begin{bmatrix} 1 & 1 & 1 \end{bmatrix} \mathbf{x}(k), \qquad \text{rge} \qquad x(k) = \begin{bmatrix} x_1(k) \\ x_2(k) \\ x_3(k) \\ x_4(k) \end{bmatrix}
$$

Предположим, что после того, как поезд выполнит маршрут в одну сторону, он приступит к маршруту в обратном направлении. Таким образом, имеем

(5)

$$
u(k+1) = Ax(k) \oplus Bu(k+1)
$$
,  $\text{IPH } k > 0$ .

При этом:

$$
\mathbf{x}(k+1) = \mathbf{A}\mathbf{x}(k) \oplus \mathbf{B}\mathbf{u}(k+1)
$$
  
=  $\mathbf{A}\mathbf{x}(k) \oplus \mathbf{B}\mathbf{y}(k)$   
=  $\mathbf{A}\mathbf{x}(k) \oplus \mathbf{B}\mathbf{C}\mathbf{x}(k)$   
=  $\hat{\mathbf{A}}\mathbf{x}(k)$ ,

(6)

Используя тулбокс Max-plus алгебры для анализа данной ДНС, были получены диаграммы Гантта для разных длительностей движения поездов. Используя функцию mp\_ganttr, были получены диаграммы, отображающие использование ресурсов во времени. Пример диаграммы загруженности ресурсов показан на рис.3.

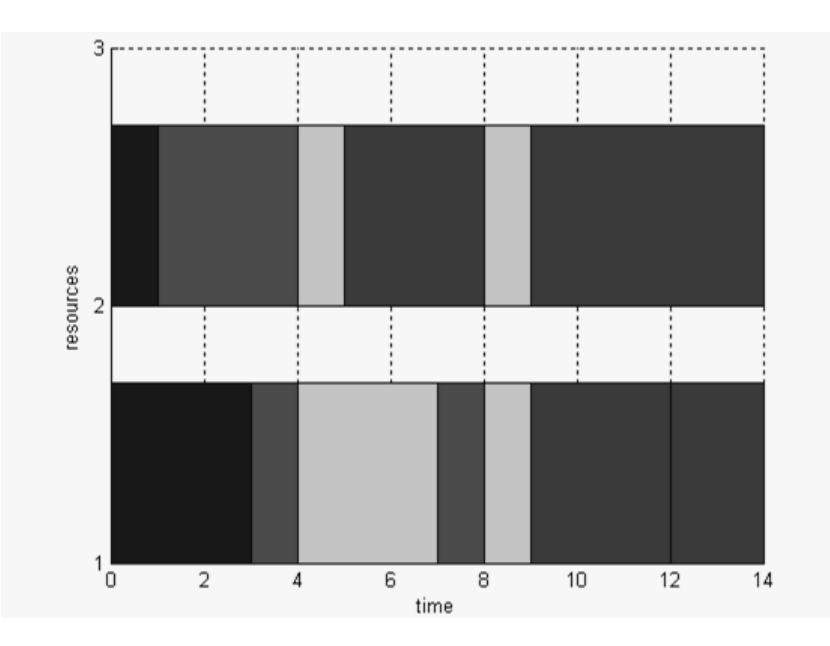

Рисунок 3 – диаграмма Гантта (использование ресурсов во времени)

(3)

Используя функцию mp ganttx, поездов были получены диаграммы Гантта представления вектора состояний **BO** времени (диаграммы ДЛЯ последовательности операций). Пример диаграммы последовательности операций показан на рис.4.

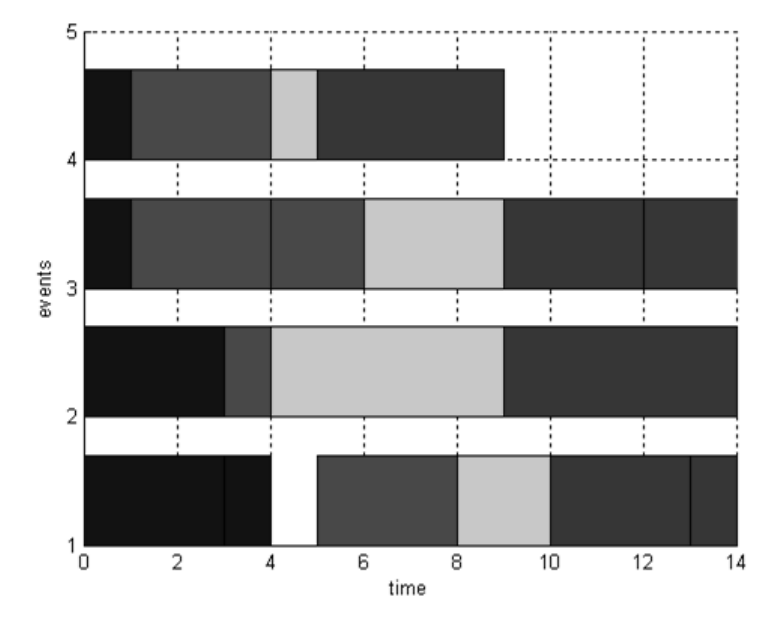

Рисунок 4 - диаграмма Гантта (диаграмма последовательности операций)

В данной работе показано, что модель ДНС удобно описывать с помощью Max-plus уравнений, которые по форме полностью соответствуют уравнениям пространства состояний. Анализ позволяет говорить о том, что для ДНС существует устойчивый дискретный цикл. Для данного примера - это оптимальное расписание. Полученные диаграммы Гантта позволяет составить оптимальное расписание для движения поездов на данной железнодорожной станции.

## Перечень ссылок

1. Stanczyk, J. Max-Plus Algebra Toolbox for Matlab GNU Octave, ver. 1.0., 2004.

2. Olsder, G.-J. Eigenvalues of dynamic max-min systems. Discrete Event

Dynamic Systems: Theory and Applications, 1991.

3. Stanczyk, J. Max-Plus Algebra Toolbox for Matlab and GNU Octave, ver. 1.5.,2005

4. Cassandras C. and Lafortune S. Introduction to Discrete Event Systems.Boston, USA, 1999